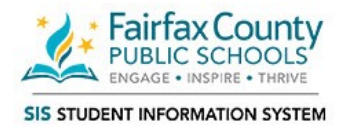

## **Online Course Requests SIS Parent**

This document will provide parents with information on the new online course request process for the upcoming school year. While students will be able to make course selections using their StudentVUE accounts, parents will be able to view these selections through their ParentVUE accounts. Each school will communicate their process and dates to students and parents.

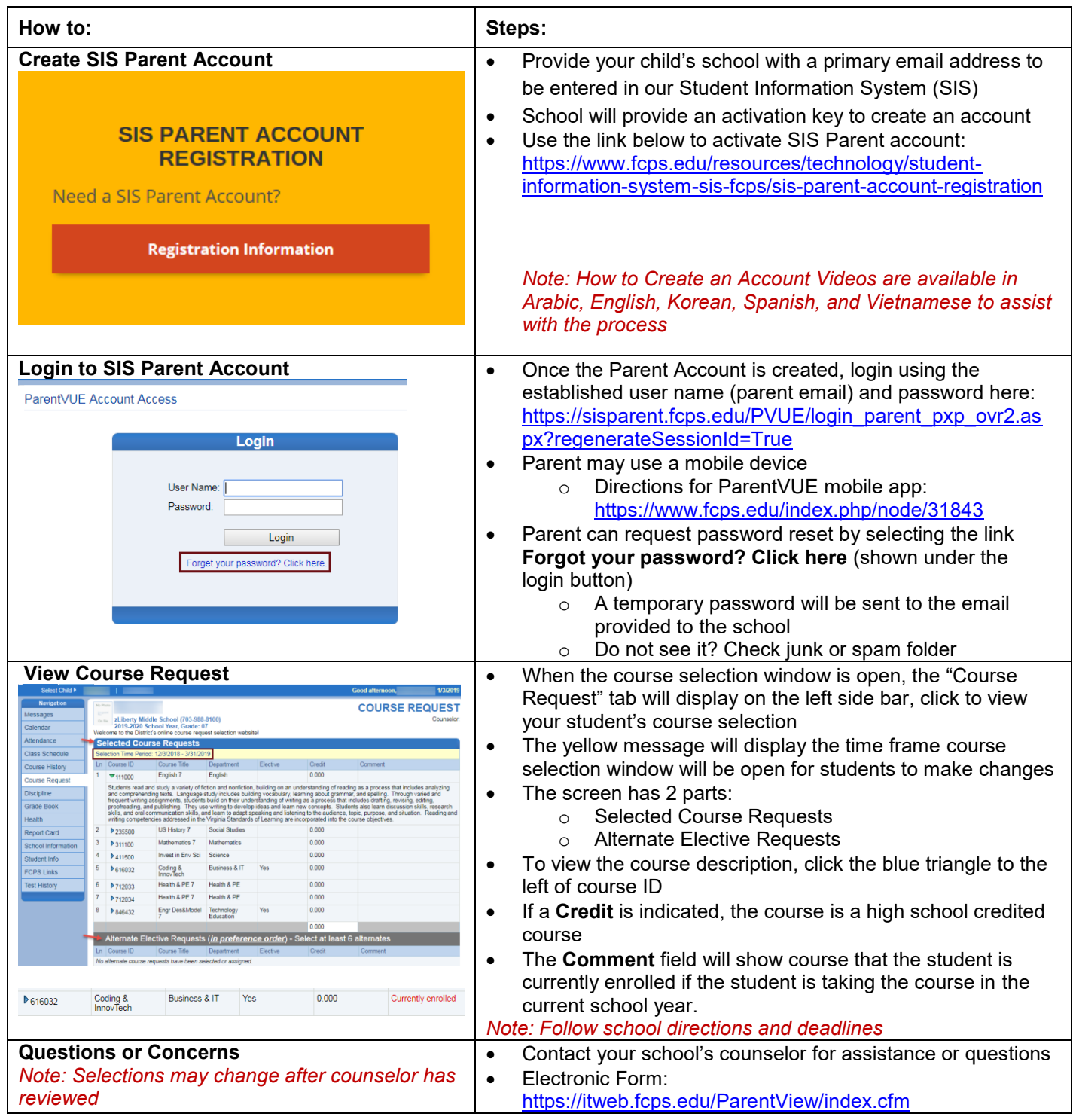